## ЗАДАНИЯ НА УЧЕБНО-ЛАБОРАТОРНУЮ ПРАКТИКУ 1 КУРС.

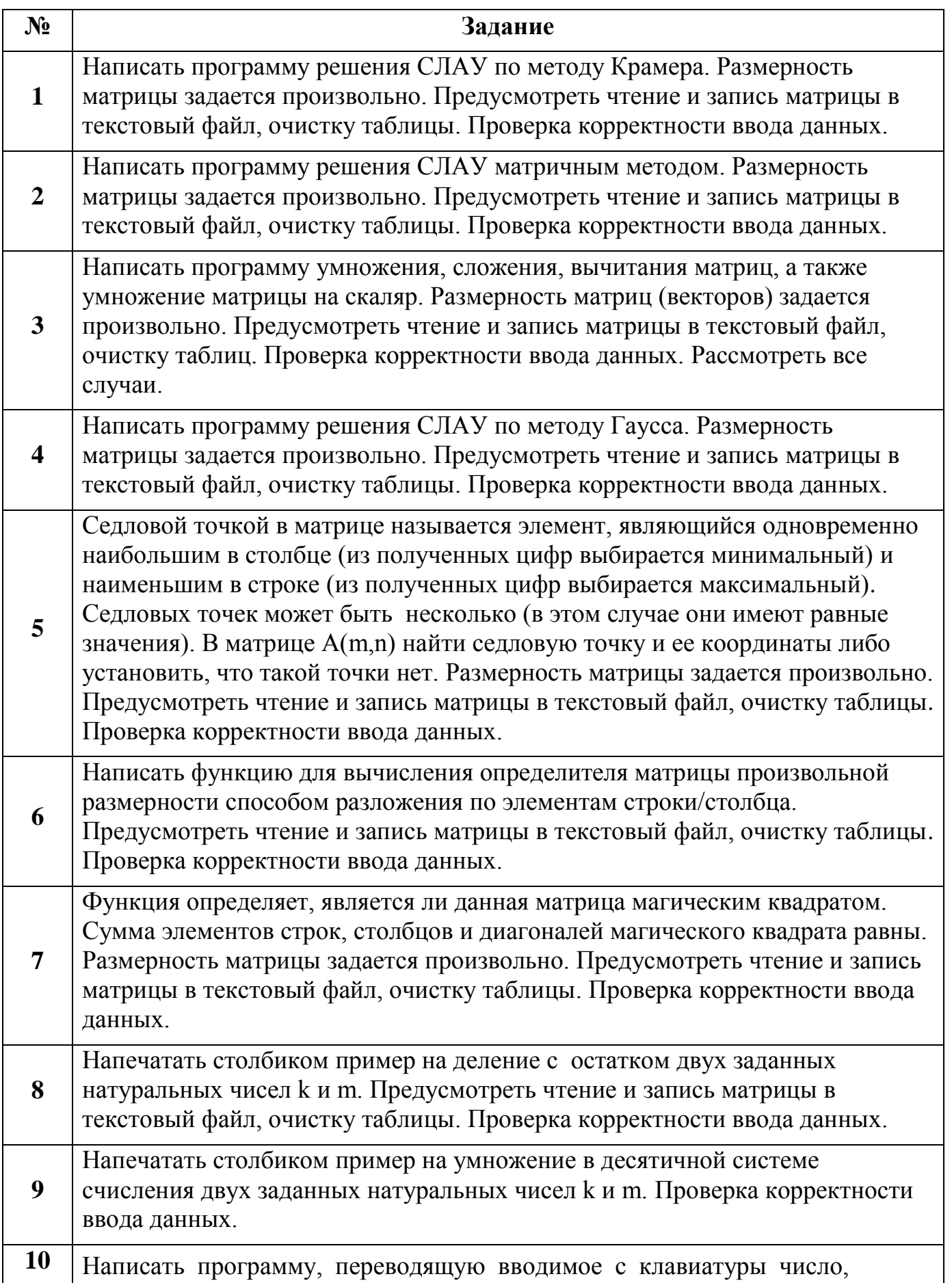

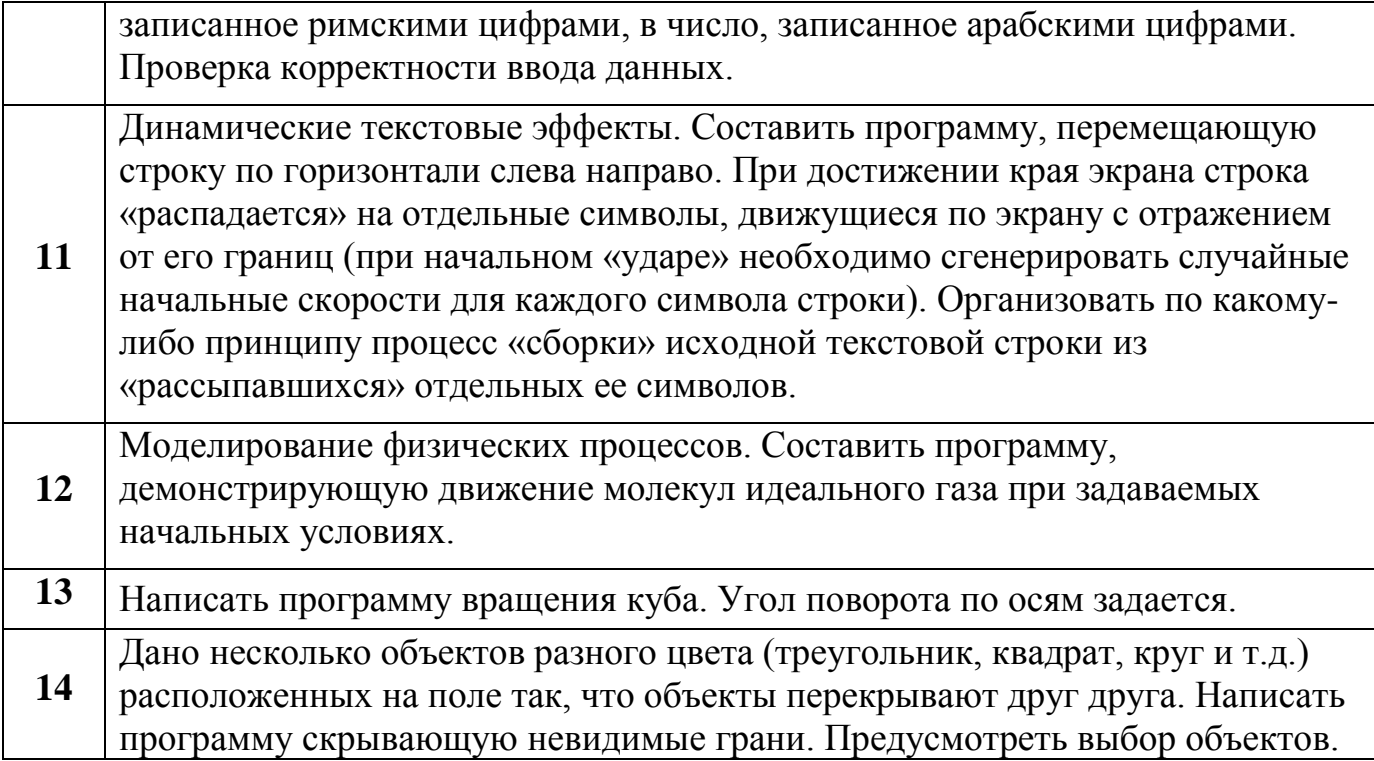